## ERDB – Fensterfunktionen (Window-Functions)

Maximilian E. Schüle i3erdb@in.tum.de Garching, 23. Mai 2019

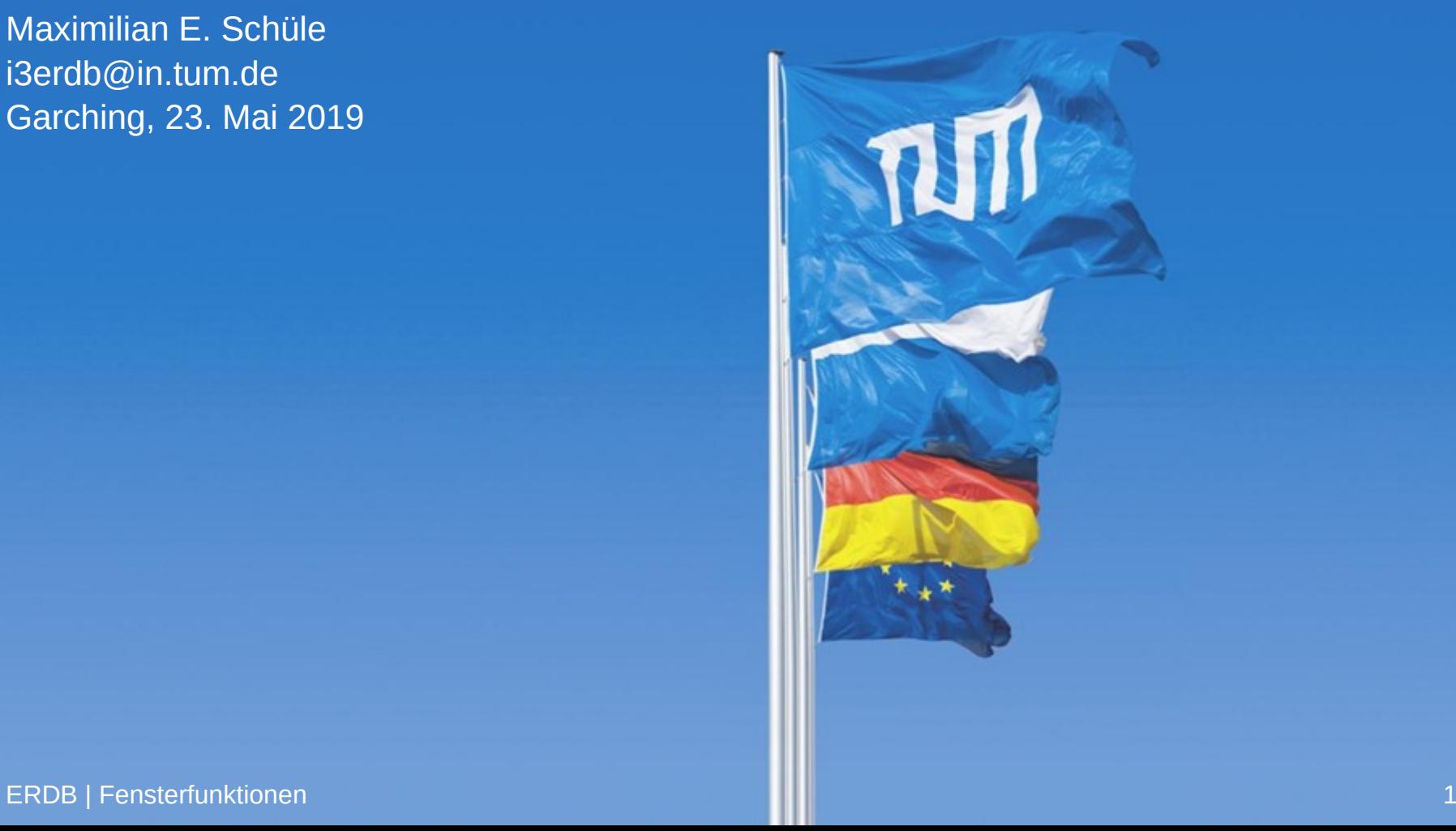

## Window-Functions für Zeitreihen

### **select** \* **from** messungen **order by** Ort, Zeit

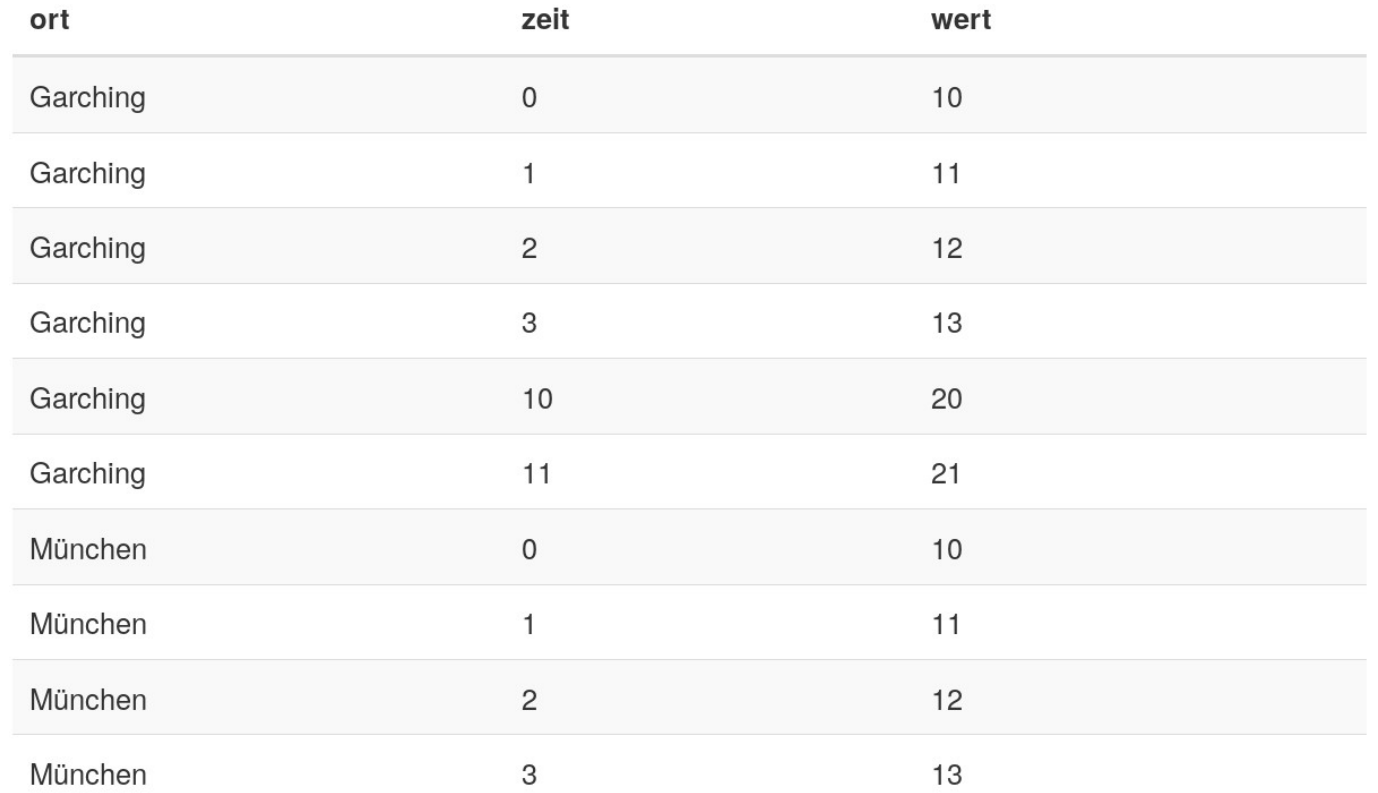

#### ERDB | Fensterfunktionen 2

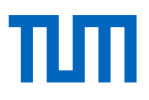

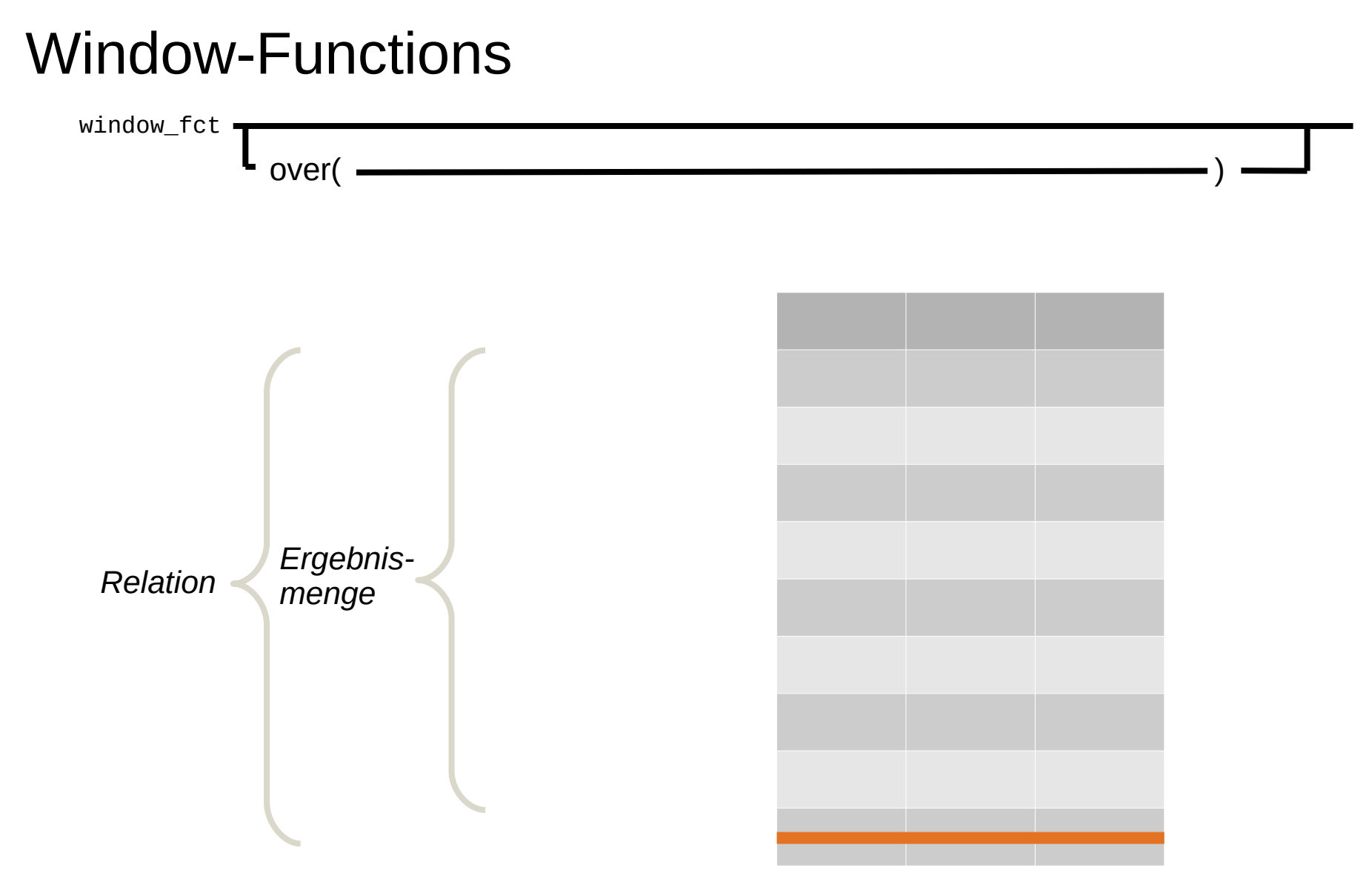

#### ERDB | Fensterfunktionen 3

### Window-Functions

### **select** \*, avg(Wert) **over** () **from** messungen **order by** Ort, Zeit

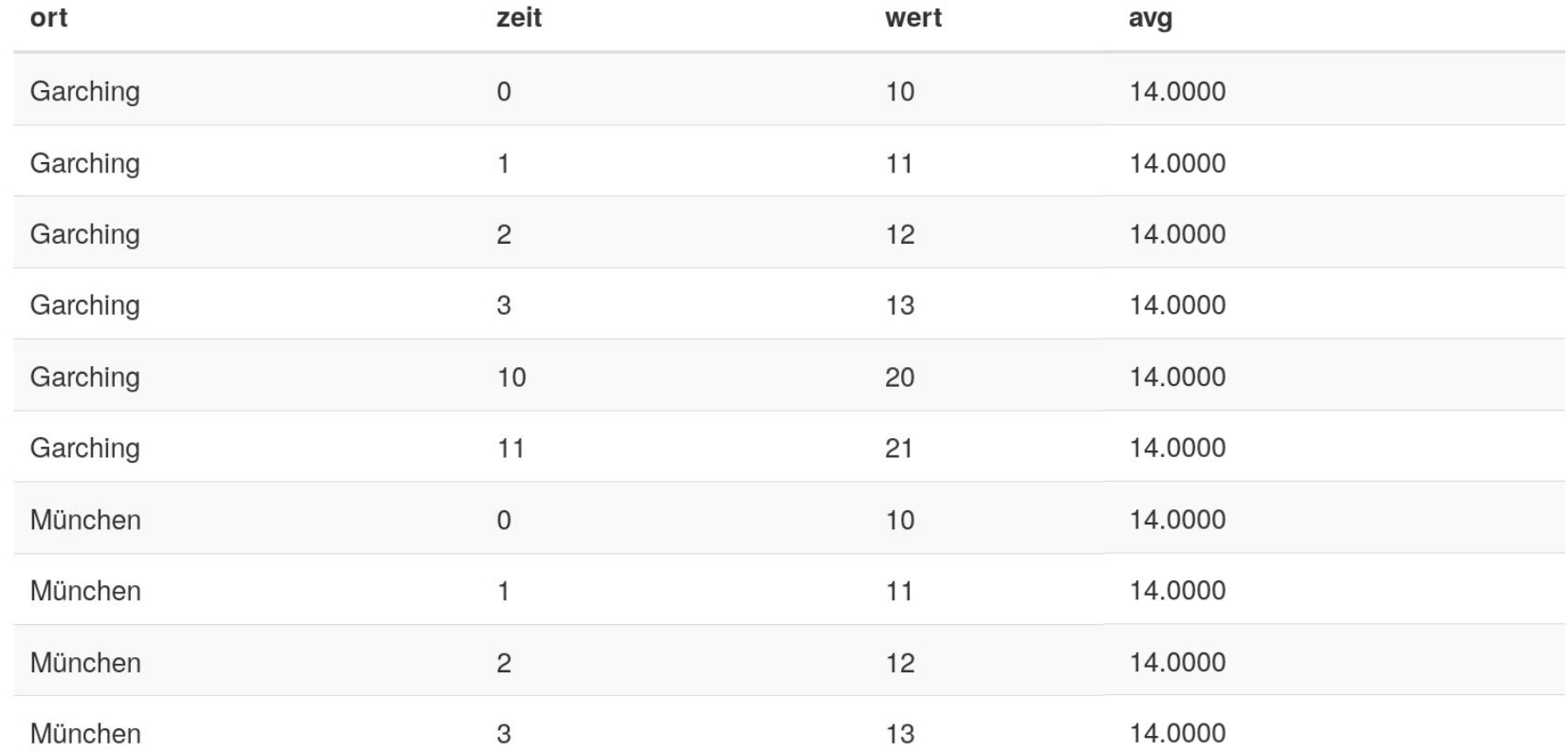

#### ERDB | Fensterfunktionen 4

## Window-Functions: Partitions

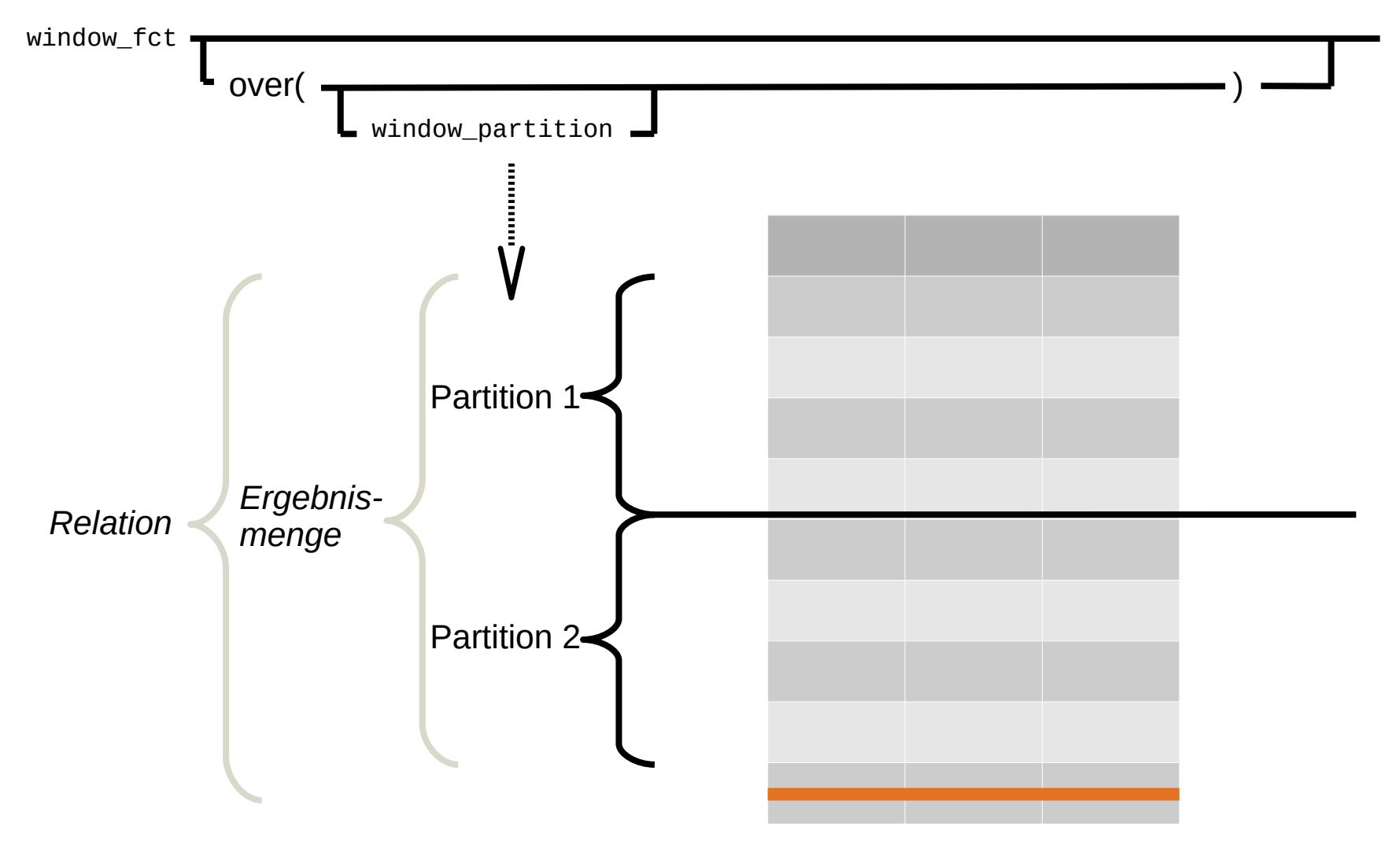

## Window-Functions: Partitions

**select** \*, avg(Wert) **over** (**partition** by ort) **from** messungen **order by** Ort, Zeit

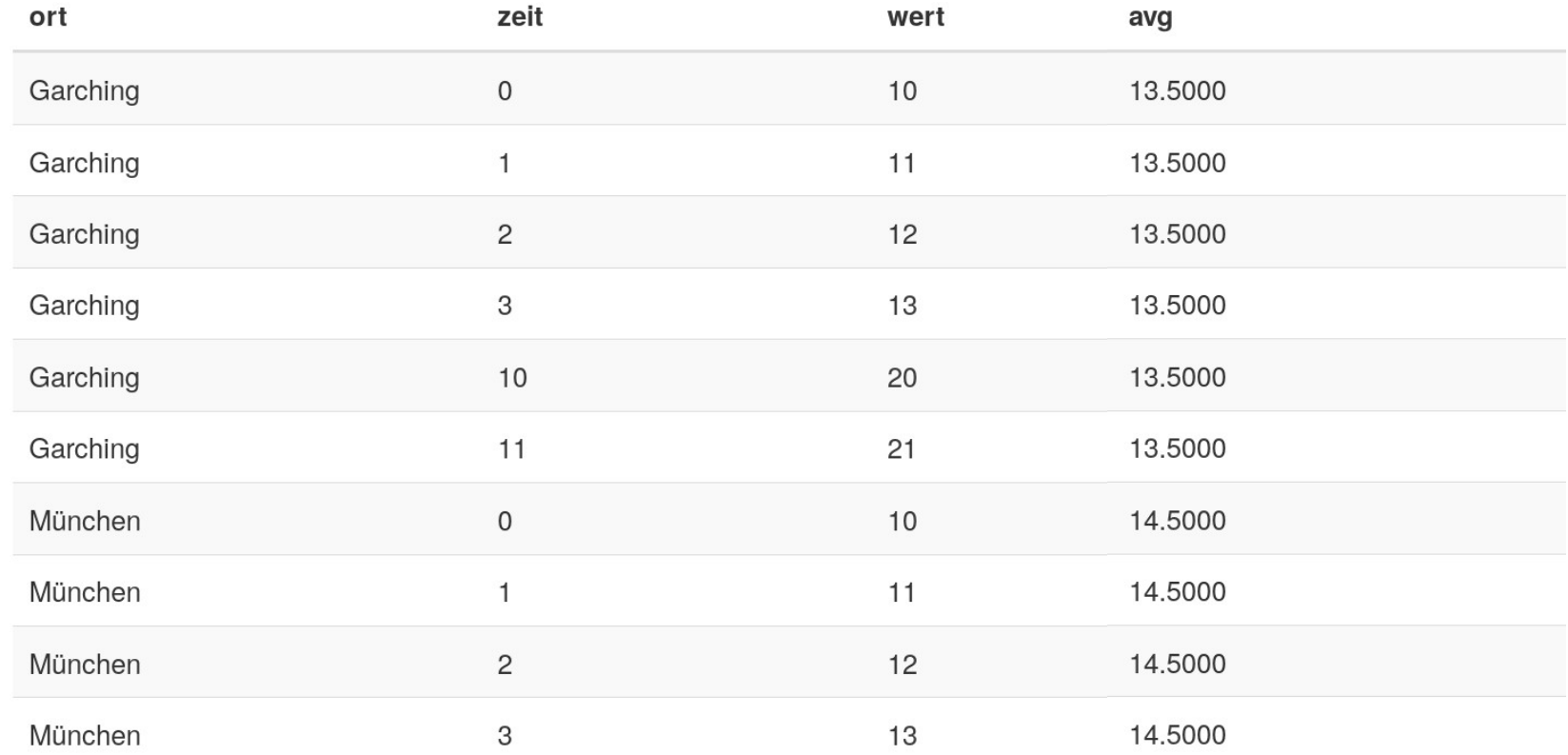

## Window-Functions: Order und Frames

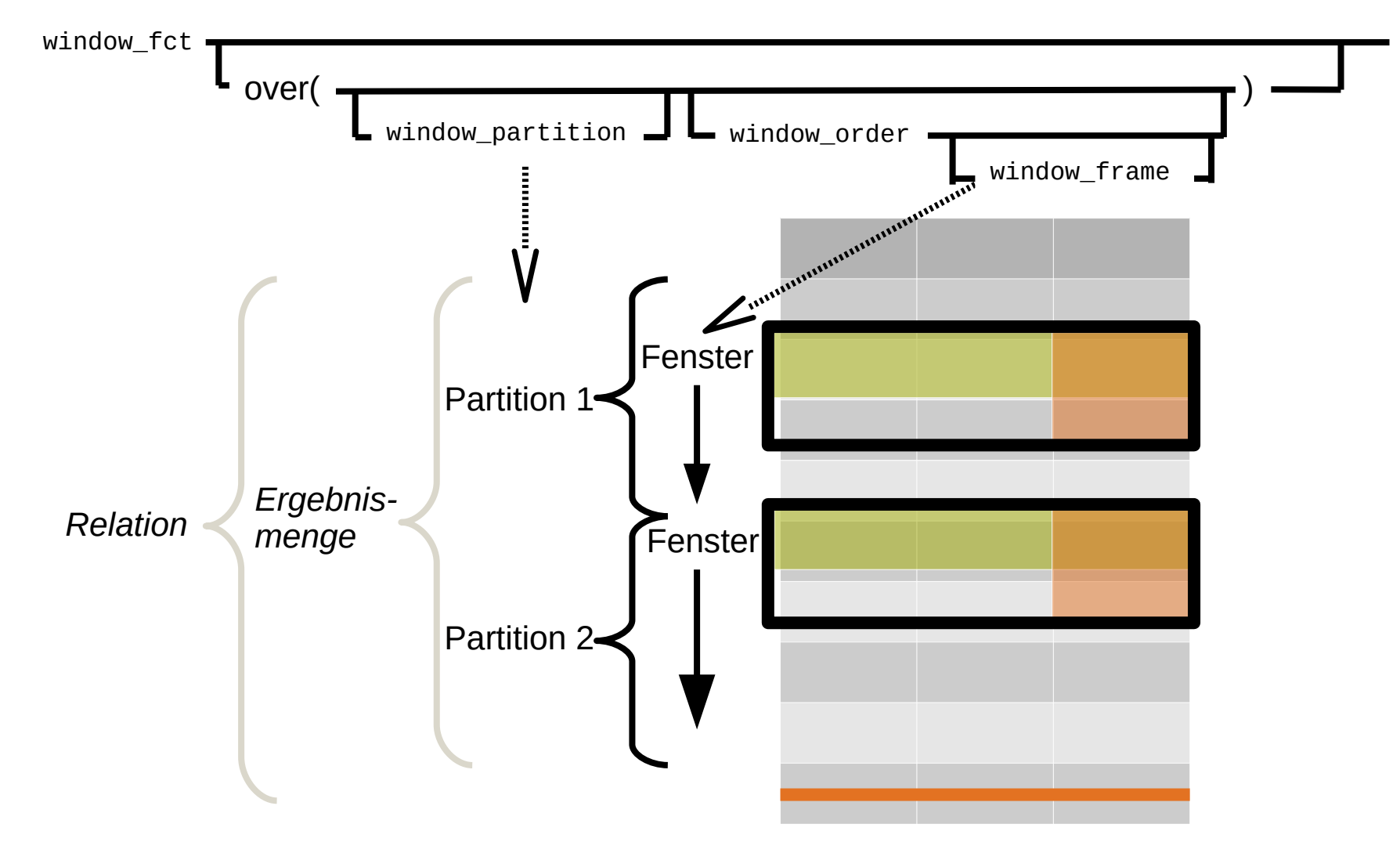

## Window-Functions: Order und Frames

### **select** \*, avg(Wert) **over** (**partition** by ort **order by** zeit **range between** 1 **preceding and** 1 **following**) **from** messungen **order by** Ort, Zeit

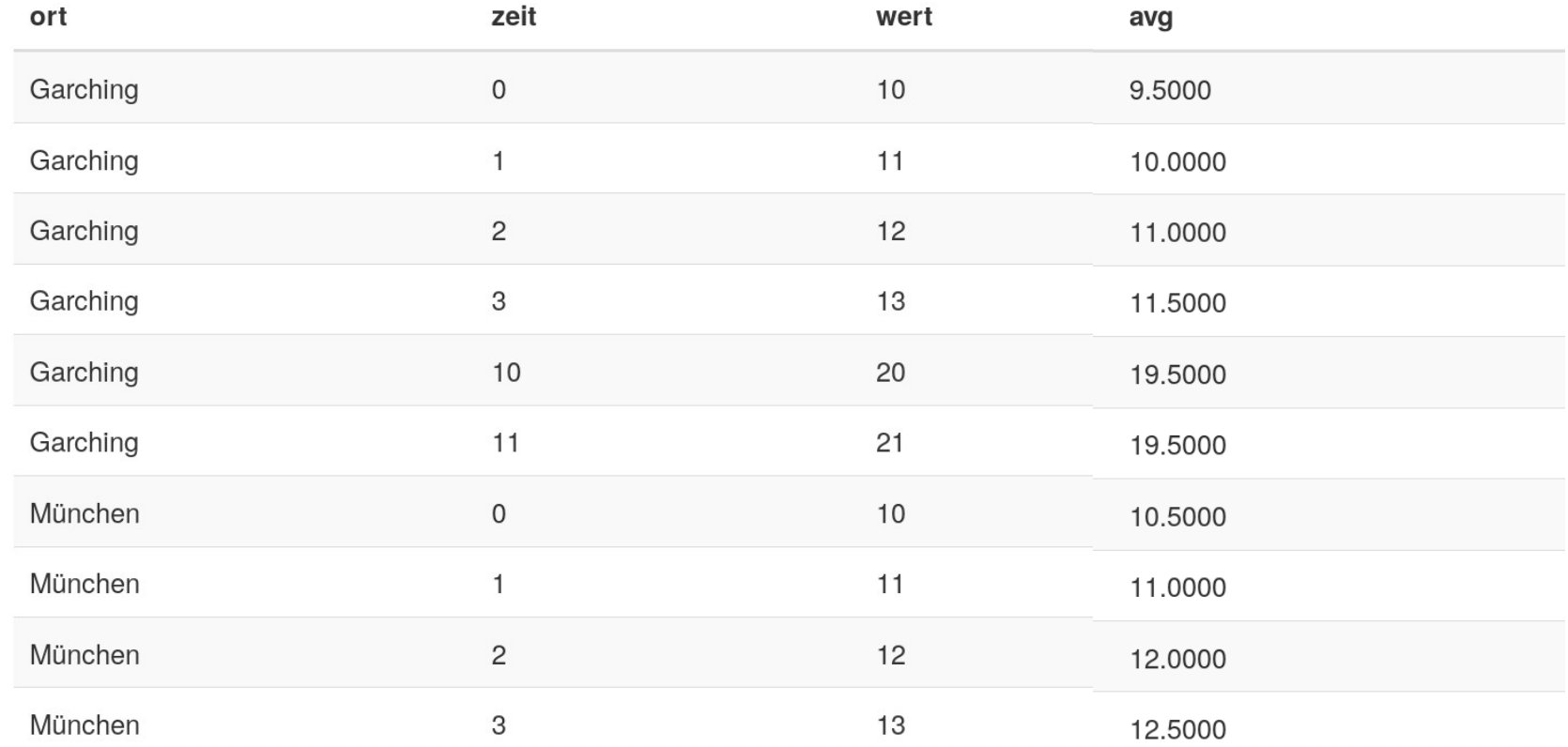

## Window-Functions: Explizit

**select** \*, avg(Wert) **over** w **from** messungen **order by** Ort, Zeit **window** w **as** (**partition** by ort

 **order by** zeit **range between** 1 **preceding and** 1 **following**)

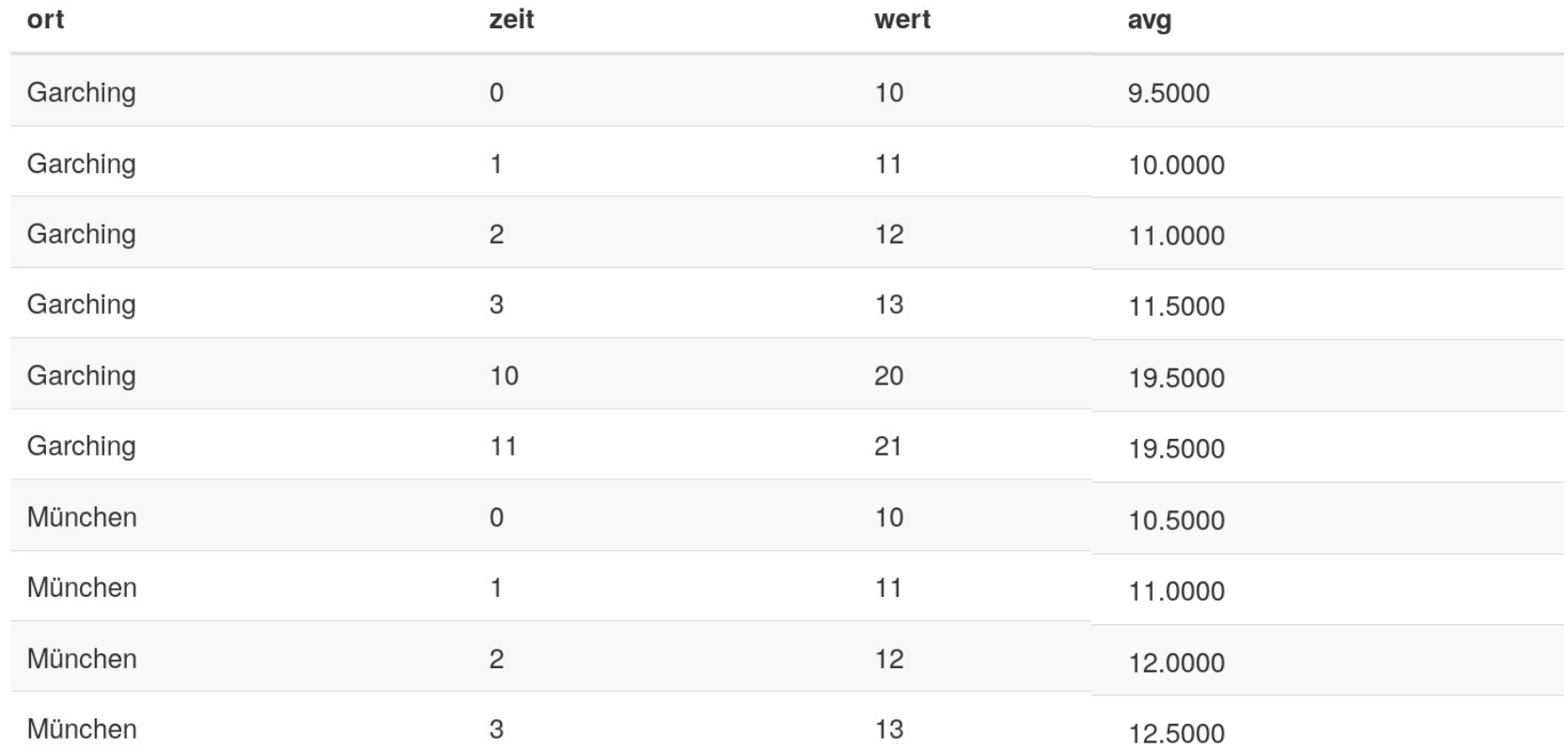

# Window Funktionen in SQL

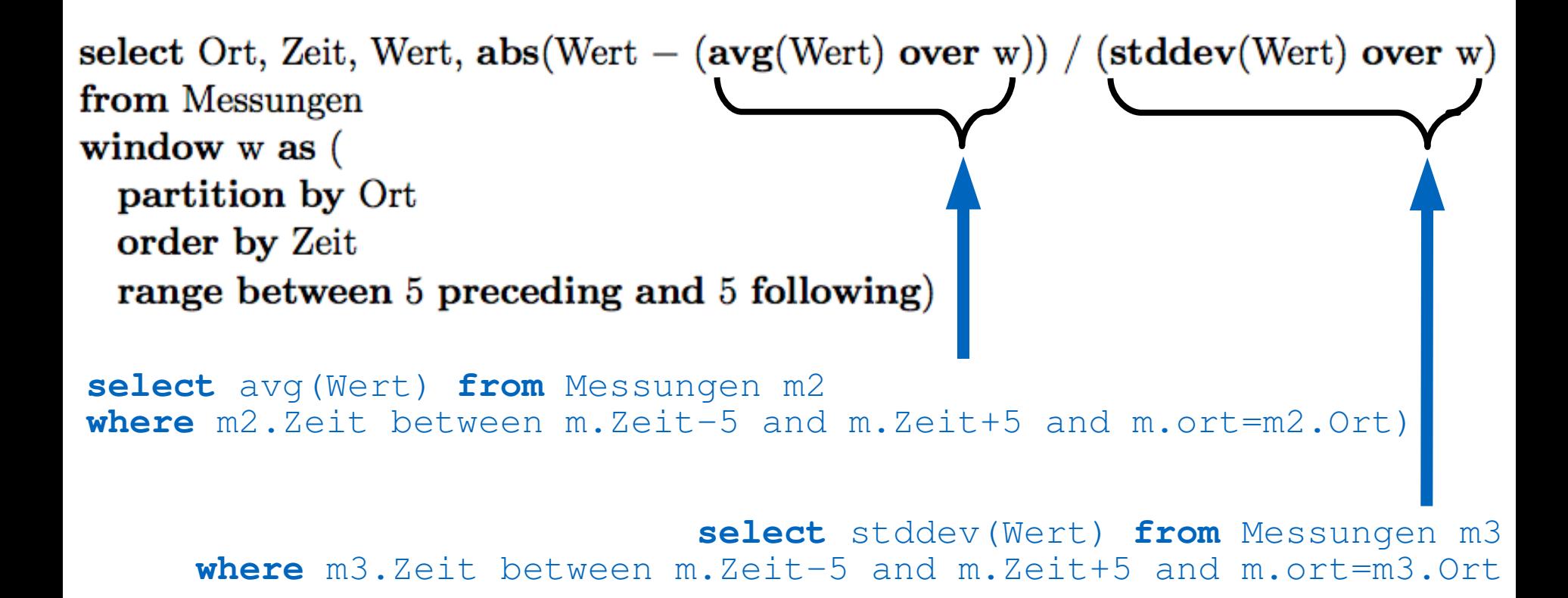

Window-Functions ausdrückbar in SQL-92!

## Komplexe Anfrage

select Ort, Zeit, Wert,  $abs(Wert \left( \text{select avg}(\text{Wert}) \right)$ from Messungen m2 where  $m2.$  Zeit between  $m$ . Zeit  $-5$  and  $m$ . Zeit  $+5$ and  $m.Crt = m2.Crt)$  $/$  (select stddev(Wert) from Messungen m3 where  $m3.$  Zeit between  $m$ . Zeit  $-5$  and  $m$ . Zeit  $+5$ and  $m \cdot \text{Ort} = m \cdot \text{Ort}$ from Messungen m

# Lag: Vorhergehendes Tupel im Frame

select Zeit, Wert,  $((Wert - lag(Wert) over w)$  $(Zeit - lag(Zeit) over w)$  as Anderungsrate from Messungen window w as (order by Zeit)

# Zusammenhang: Frames / Partition / Sortierung

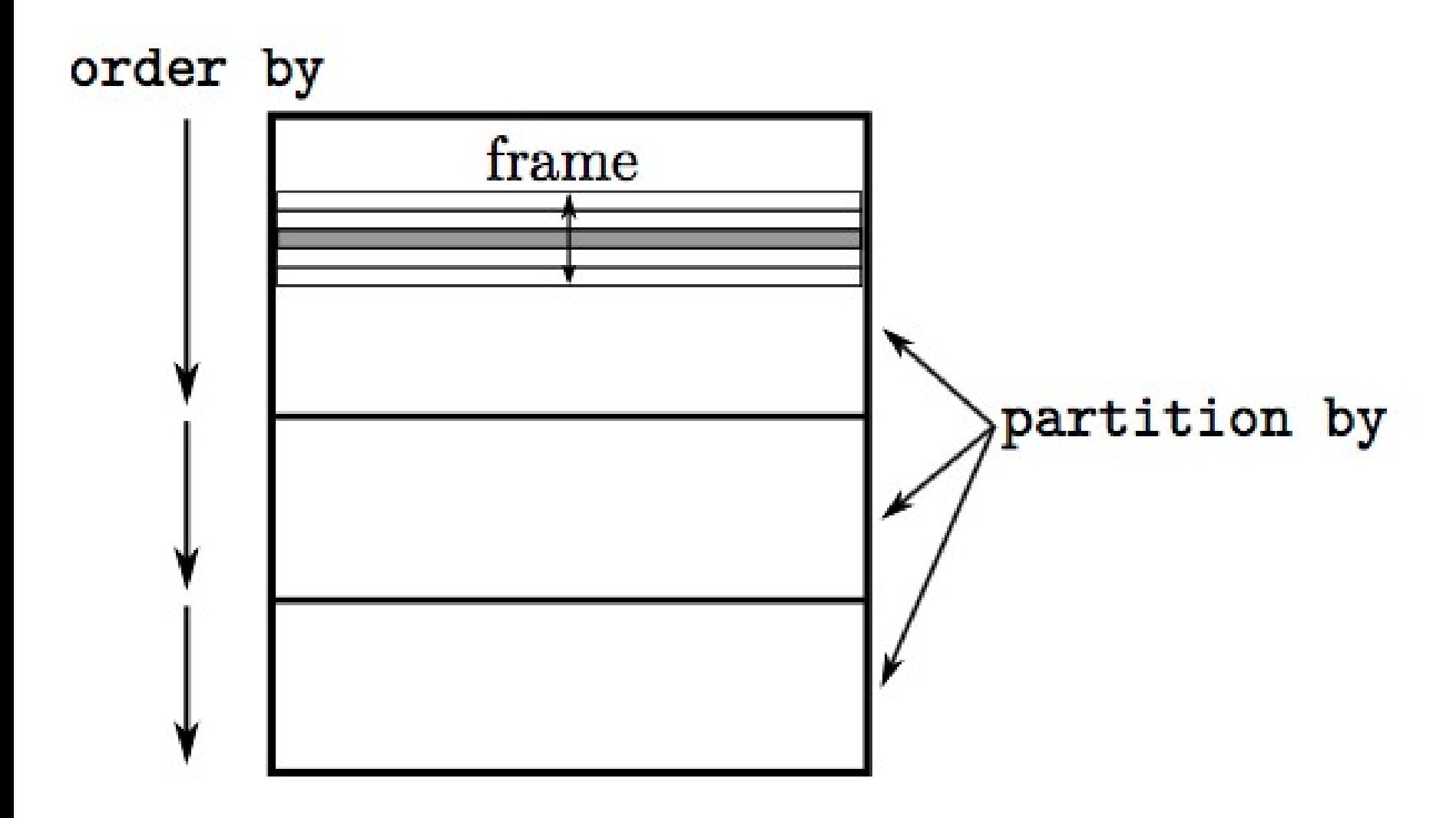

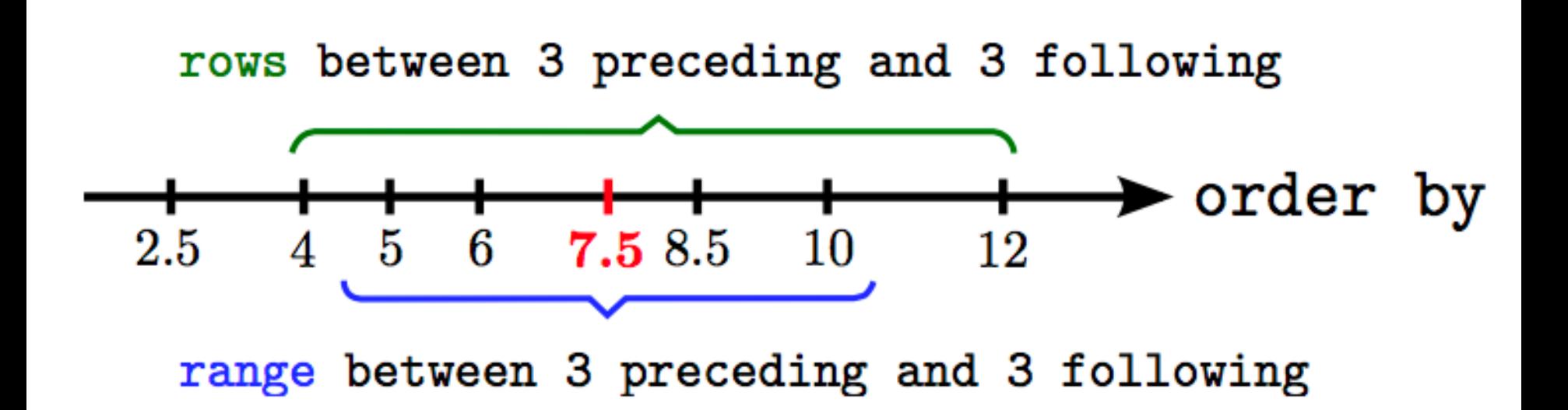

# Medaillengewinner (in schön;-)

select Name, (case RangPlatz when 1 then 'Gold' when 2 then 'Silber' else 'Bronze' end) from (select Name, rank() over w as RangPlatz from Resultate window w as (order by Punkte desc)) where RangPlatz  $<= 3$ 

# Frame Begrenzungen

Neben den preceding und following-Spezifikationen können Frame-Begrenzungen auch wie folgt angegeben werden:

- current row: Hiermit kann das aktuelle Tupel inklusive seiner Peers angegeben werden. Im range-Modus werden zusätzlich alle Peers Teil des Frames.
- unbounded preceding: Der Frame enthält alle dem aktuellen Tupel vorausgehenden Tupel der Partition.
- unbounded following: Der Frame endet erst beim letzten Tupel der Partition.

select KundenID, Bestelldatum, sum(Preis) over (partition by KundenID, extract(month from Bestelldatum), extract(year from Bestelldatum) order by Bestelldatum range between unbounded preceding and current row) from Verkäufe;

## Explizite Windows-Klausel Wiederverwendbarkeit

```
select min(Wert) over w1, max(Wert) over w1,
       min(Wert) over w2, max(Wert) over w2
from Messungen
window
  wl as (order by Zeit
              range between 5 preceding and 5 following),
  w<sub>2</sub> as (order by Zeit
              range between 3 preceding and 3 following)
```
Ranking innerhalb with KostenLageVergleich as ( select m.Ort, m.Miete, k.Beitrag, l.Lage von Untergruppen<br>from Mietspiegel m, Kindergarten k, WohnLage l where  $m.Ort = k.Ort$  and  $k.Ort = l.Ort$ 

select k.Ort, k.Lage, k.Miete  $+3$  \* k.Beitrag as Kosten,  $rank()$  over (partition by k. Lage order by k. Miete  $+3$  \* k. Beitrag asc) as LageRang from KostenLageVergleich k order by k.Lage, LageRang

Die Partitionierung der (virtuellen) Relation KostenLageVergleich erfogt gemi des Attributs Lage. Als Ergebnis der Anfrage erhalten wir folgende Relation:

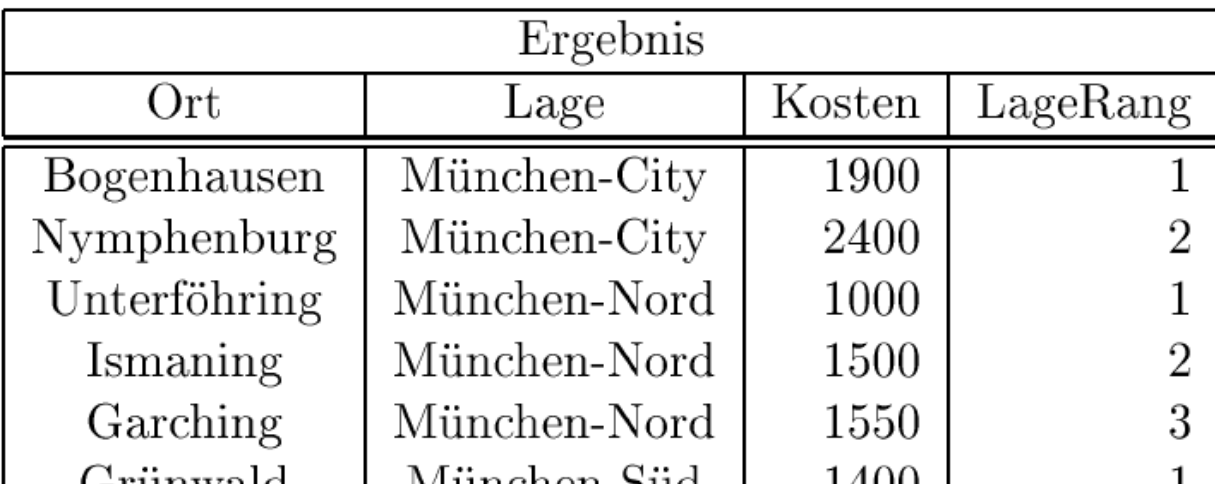

## Window-Functions (Übersicht)

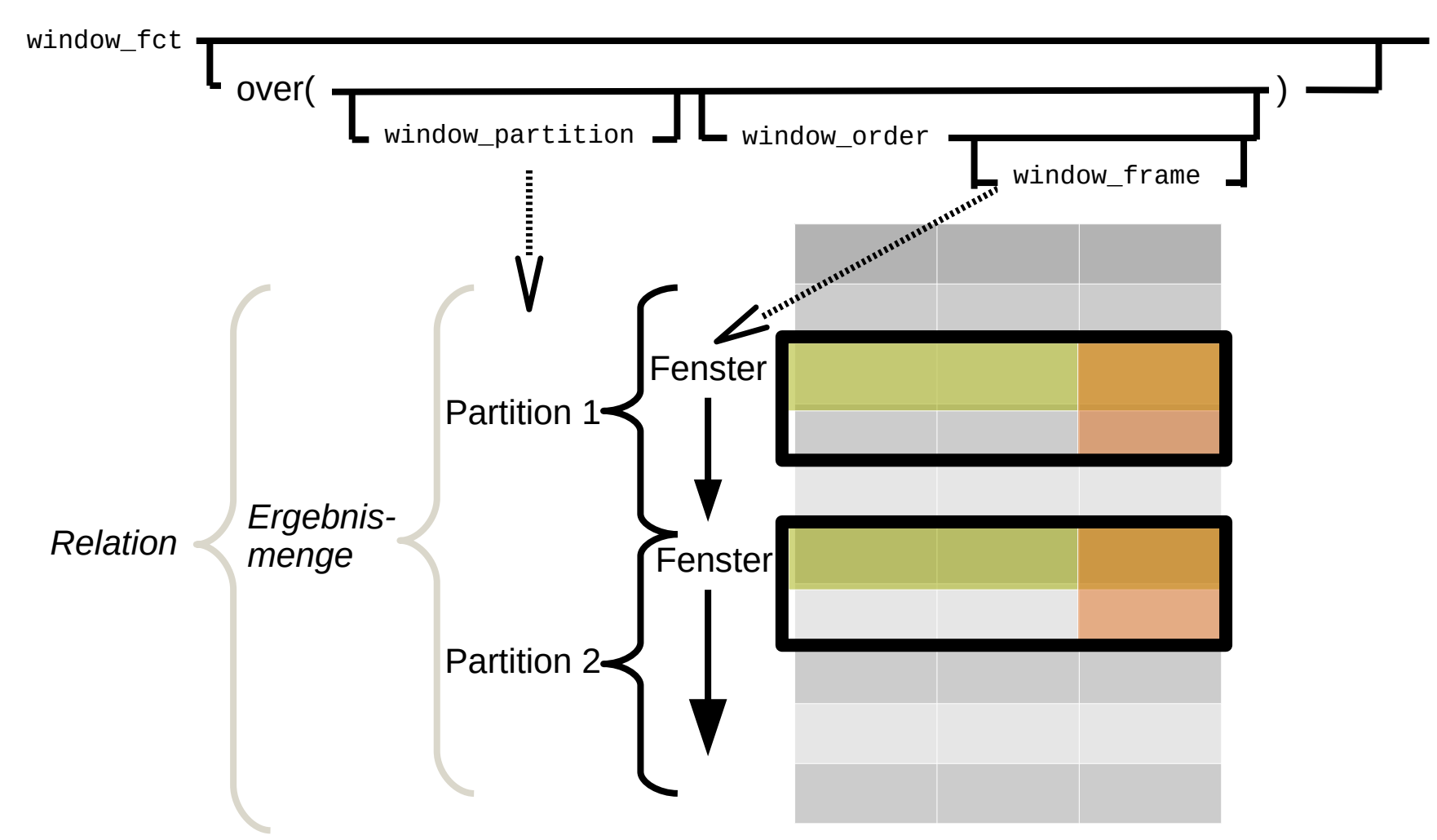

## Window-Functions (BNF)

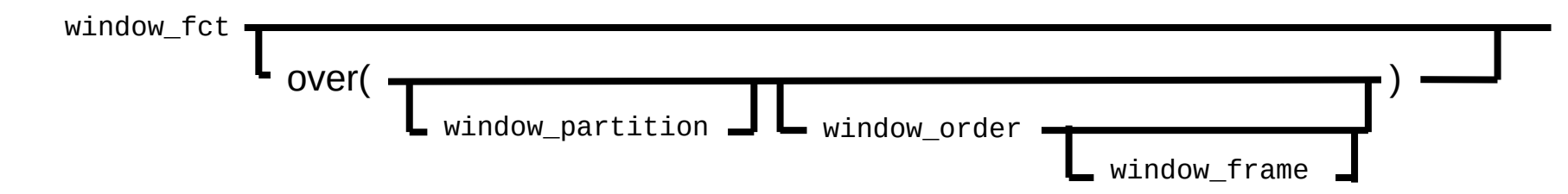

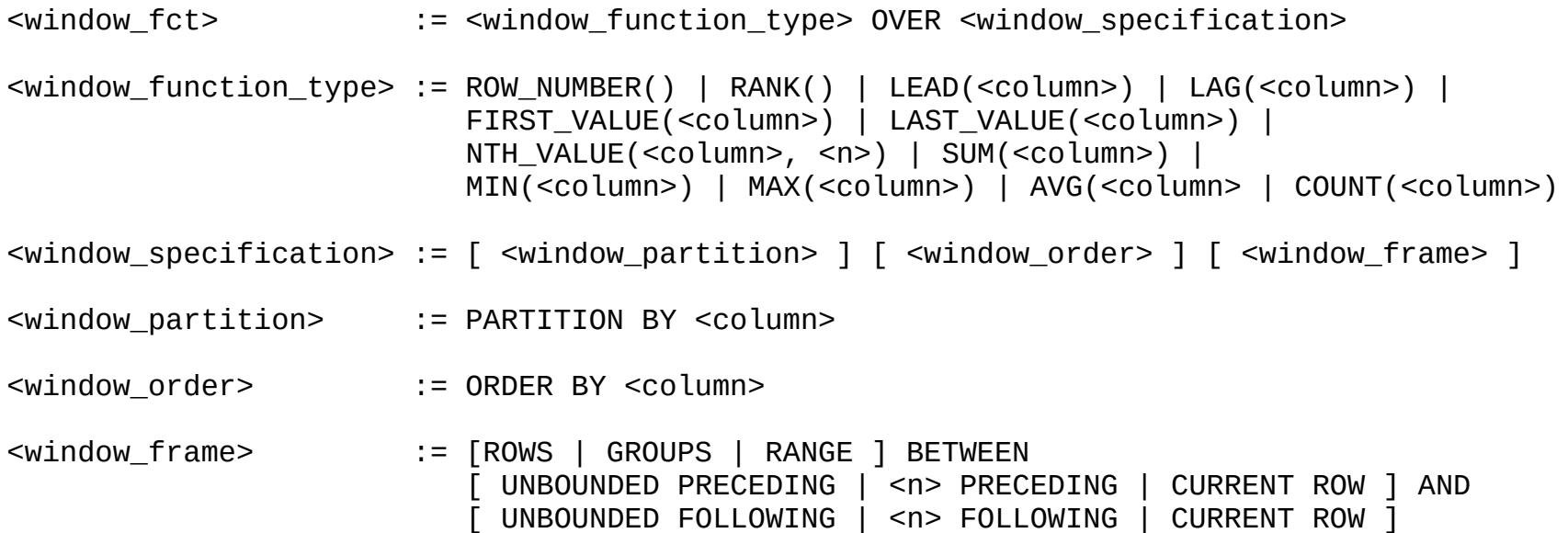